## 33012F3 Optical fiber cutter operation

### instructions

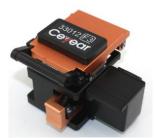

#### One Overview

The 33012F3 fiber cleaver is a tool for cutting single-mode, multimode, dispersive and non-zero dispersion single-core quartz fibers. It is also capable of cutting 0.9mm pigtails, 3.0mm jumpers, and 3.1\*2.0mm sheathed fibers. Technical indicators are shown in Table 1.

#### **Table 1 Main technical indicators**

| Applicable<br>fiber | Type: single mode, multimode, dispersion, non-zero dispersion quartz fiber, 0.9mm pigtail, 3.0mm jumper, 3.1*2.0mm sheathed fiber; cladding diameter: 125um; core number: single core |
|---------------------|----------------------------------------------------------------------------------------------------|
| End face quality    | End face angle ≤0.7° mirror                                                                                                    |
| Wafer knife         | ≥40000 times (the blade has a total of 16 tool positions, each                                                                                                    |
| life                | cutting position is not less than 2500 times)                                                                                                    |
| Dimensions          | 66. 4mm*56. 5mm*53mm                                                                                                    |
| weight              | 0. 325KG                                                                                                    |
| Cutting length      | 10-16mm                                                                                                    |
| working             | Working temperature: -10 ° C -50 ° C; relative humidity: ≤ 90%                                                                                                    |
| environment         | RH (40 ° C)                                                                                                    |
| Storage             | -20°C-70°C                                                                                                    |
| temperature         | -20 C-10 C                                                                                                    |

#### Second, the operation (refer to Figure 1)

- 1) Open the top cover and push the slider with the blade to the side in front.
- 2), peel off the fiber coating layer length of about 30mm, wipe the bare fiber with a cotton ball dip anhydrous alcohol.
- 3) After aligning the edge of the fiber coating layer with the appropriate scale on the cutting knife scale (10-20mm) place the fiber into the fiber guiding groove with the left hand, and place the bare fiber directly on the rubber pad.
- 4) Close the small pressure plate and the pressure bar, push the slider with the blade, and make the blade cut the lower surface of the fiber, and slide it freely to the other side to cut off the fiber. Pay attention to the force.
- 5) Hold the cutting knife with your left hand and open the pressure bar with your right hand.
- 6) Hold the fiber with your left hand while opening the small platen with your right hand and carefully remove the fiber that cuts the end face. Note: Do not touch the neat fiber end face.

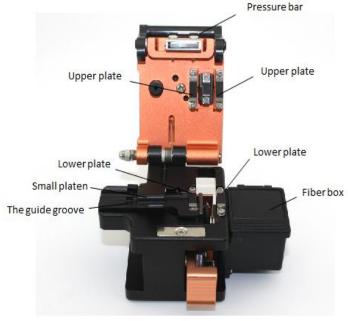

Figure 1

# 33012F3 Optical fiber cutter operation instructions

Third, maintenance (refer to Figure 1 and Figure 2)

1 If the fiber end face quality is worse, follow the steps below.

a) Clean the rubber surface of the upper and lower platens with a cotton swab and absolute alcohol, and wipe the surface of the blade clean. (If the above method cannot be solved, press method b).

b) rotating blade position

Remove the fiber box

Loosen the locking screw

Rotate the blade to the next digital position

Tighten the locking screw, taking care not to over tighten the locking screw

Put on the fiber box

2 Replace the blade

Remove the fiber box

Loosen the locking screw and remove the locking screw and washer

Carefully clamp the sides of the blade with tweezers, gently lift and remove the blade

Replace a new blade (please use 41 dedicated blades)

Install the gasket and tighten the locking screw, taking care not to over tighten the locking screw

Put on the fiber box

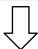

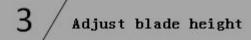

When the fiber is cut continuously, first check if the fiber is a standard fiber, if not, replace it. Next, clean the upper and lower platens and the cutting edge.

Finally, adjust the height of the blade appropriately as follows:

Remove the fiber box

Loosen 2 blade fixing screws

Loosen the blade height fixing screw Adjust the heightening screw (clockwise increase, 1 scale is about 10um)

Tighten the blade height fixing screws
Tighten the 2 blade fixing screws, taking
care not to overtighten the blade fixing
screws

Put on the fiber box

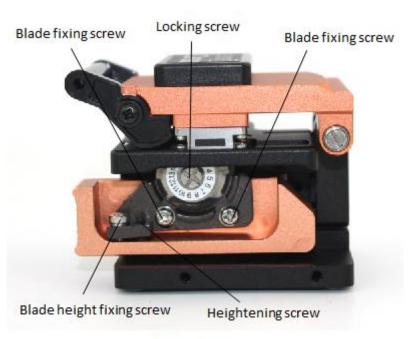

Figure 2